# **Goed gereedschap is het halve werk**

## *Gebruiksimpressie Oracle DBA-tool (9)*

*Rondom het Oracle RDBMS leveren diverse leveranciers hulpmiddelen die het leven, maar vooral het werk van een DBA helpen te veraangenamen. Een eerste blik in de IT Vendor Guide 2004 leert dat er tientallen tools worden vermeld die op één of andere manier onder deze definitie vallen. Daarnaast zijn er ongetwijfeld nog tools die een bespreking waard zijn, maar die niet in Rubriek 13 (databasebeheer) van de Vendor Guide zijn opgenomen, al is het alleen maar omdat blijkt dat DBA's soms voor ontwikkelaars bedoelde producten graag 'misbruiken' voor het beheer.*

*De opzet van deze aflevering wijkt af van de andere delen uit deze serie, zie ook de verantwoording in het kader.*

> *De grote kracht van Indepth is dat het de cruciale gegevens in de SGA meerdere malen per seconde vastlegt*

**Controllering the state of the state of the state of the state of the state of the state of the state of the state of the state of the state of the state of the state of the state of the state of the state of the state of** i <sup>3</sup> vindt zijn oorsprong bij Precise. Het bedrijf is gevestigd in Israël. Het ontstond in 1990, en richtte zich in eerste instantie op de bouw en verkoop van software voor het meten van performance in een mainframe omgeving. In 1995 werd de focus gericht op software voor applicatie management software. De eerste versie van de hier besproken software werd vrijgegeven in 1996. In juni vorig jaar is Precise overgenomen door Veritas Software, dat hiermee zijn productportfolio uitbreidde. Veritas zegt dat het met deze overname beschikt over een complete reeks producten voor het ondersteunen van utility-computing. Utility computing wordt ook wel computing on-demand genoemd, en ook Oracle begeeft zich met 10g op dit terrein.

#### **Productopbouw**

i <sup>3</sup> bestaat uit drie producten, waarvan de naam begint met een I: Insight, Indepth en Inform.

• *Insight* maakt het mogelijk end-to-end response tijden te meten. Daarbij gaat het er om vast te stellen waaraan de tijd wordt besteed die de gebruiker wacht op een antwoord vanaf het moment dat hij de vraag aan het systeem heeft afgevuurd. Dat betekent dat de vraagstelling van de gebruiker door het hele systeem wordt gevolgd, en wordt vastgesteld hoeveel tijd wordt besteed aan netwerktransport door de verschillende layers, hoeveel tijd wordt besteed aan verwerking in de applicatiesoftware en hoeveel tijd door de verschillende bewerkingen in de database wordt gespendeerd. Op deze manier, en eigenlijk alleen op deze manier kan worden bepaald waar zich een performance bottleneck bevindt. Clickto-render noemde Chuck Rozwat het tijdens de lancering van Oracle 10<sup>g</sup> in Amsterdam. Inderdaad biedt Oracle vanaf

#### **Verantwoording**

Anders dan u gewend bent is deze toolbespreking niet gebaseerd op persoonlijke ervaringen. Dat heeft een reden: i <sup>3</sup> van Veritas is geen tool dat even makkelijk thuis uit te proberen is. Installeren gaat nog wel, maar een zinvolle testomgeving, met bijbehorende workload, is binnen het tijdbestek dat voor het schrijven van deze artikelen ter beschikking staat gewoonweg niet te realiseren op een paar PC'tjes. Daarom heb ik deze keer een grote gebruiker van het product bezocht, en van hen een uitgebreide uitleg gekregen rondom het gebruik. De gebruikservaringen rondom dit product zijn dan ook gebaseerd op het interview dat ik met dhr. Luc Eraly van Belgacom had. Ik stel me graag open voor discussie. Opmerkingen, vragen en suggesties (ook voor eventueel in volgende afleveringen te bespreken tools) zijn welkom op mijn e-mail-adres. Op uw reacties kom ik graag terug.

10g ongeveer hetzelfde, zij het dat de voorwaarde dan is dat het hele te meten systeem is gebaseerd op Oracle technologie. Insight biedt ook modules aan voor bijvoorbeeld SAP R/3 en Siebel, J2EE en BEA Tuxedo, waarmee het product in een multi-vendor omgeving universeel kan worden ingezet. Insight wordt gebruikt om het systeem te monitoren.

*Door het vrijmaken van Oracle beheerders voor kwaliteits- en projectwerk konden een aantal problemen structureel aangepakt worden* 

- *Indepth* is de monitoring tool die de gegevens in de Oracle database verzamelt. Dit gebeurt door met korte tussenpozen (minder dan één seconde) snapshots te nemen van de SGA die vervolgens te analyseren. De verzamelde gegevens worden in een centrale repository verzameld. Ook voor Indepth zijn verschillende modules beschikbaar, voor Oracle, DB2, SAP R/3, Oracle Application Servers, J2EE,Web en Storage. Eén van de opvallendste kenmerken is dat de verschillende modules in staat zijn SQL-statements, die bij analyse vanuit de database op een grote hoop terecht komen, met behulp van deze tools tot individuele sessies kunnen worden herleid. Daardoor is het opsporen van de oorzaak van een performance probleem een stuk eenvoudiger geworden. De module Savant biedt vervolgens de mogelijkheid verzamelde gegevens diepgaand te analyseren. Savant is een online monitoring tool.
- *Inform* kent twee varianten: *Inform for Alerts* en *Inform for Foresight*. Met Inform for Alerts kunnen drempelwaarden worden ingesteld voor een reeks performance indicatoren. Wordt een drempelwaarde overschreden, dan wordt een alert gegenereerd. Ook kunnen eventueel automatisch correctieve acties worden uitgevoerd. Inform for Foresight maakt gebruik van een database met historische meetwaarden, en kan op basis daarvan trends in performance-indicatoren vaststellen. Op basis van deze trend-analyse kan ook een plotselinge afwijking in performance worden gesignaleerd.

#### **Praktijkervaringen**

Zoals ook in de verantwoording vermeld, is een stevige productieomgeving nodig om een tool als i<sup>3</sup> aan de tand te kunnen voelen. Ik ben daarom op bezoek gegaan bij een grote gebruiker van i<sup>3</sup>, Belgacom. Het Belgische telecombedrijf heeft

ruim 18.500 medewerkers in dienst. Ik sprak met Luc Eraly, *teamleider Oracle Projects, New Features, Quality Assurance and Development Tools.* Dat is een hele mond vol. Hij was verantwoordelijk voor de keuze van i<sup>3</sup>, en heeft er inmiddels bijna een jaar evaring mee. Dat is meer dan ik in mijn laboratoriumopstelling zou kunnen bereiken.

Eraly geeft leiding aan een groep DBA's die zich bezig houdt met diverse projecten en quality assurance. Samen met de operationele DBA's houden ruim vijftien mensen zich bezig met het Oracle database beheer. De groep van Eraly levert in feite tweedelijns ondersteuning. Naast Oracle worden ook nog databases van een aantal andere leveranciers gebruikt. Deze worden door andere teams beheerd.

Door het vrijmaken van Oracle beheerders voor kwaliteits en projectwerk konden een aantal problemen (re-actieve mode) structureel aangepakt worden.Tegelijk vond ook een serverconsolidatie plaats. Nu zijn er nog enkele servers van twee grote merken voor ontwikkel/test/acceptatie omgevingen en de productieomgevingen in gebruik. Het aantal databases varieert van enkele tot enige tientallen per server. In totaal worden zo enige honderden databases beheerd met een totale omvang van enige tientallen terabytes. De gebruikte versies zijn 8.0, 8i, en 9i, met een nadruk op 8i. Door deze consolidatie en de

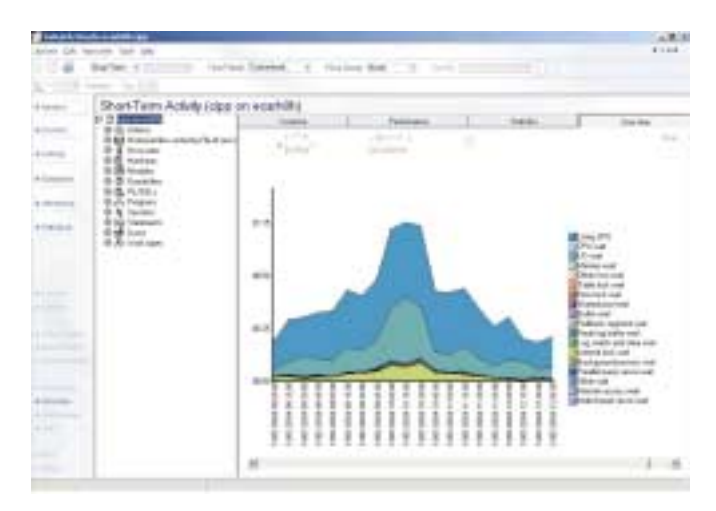

*Afbeelding 1. Gestapelde grafiek met wachttijden binnen een instance, in de tijd gezien.*

betere benutting van de capaciteit kwam meer en meer de nadruk te liggen op een goed uitgebouwd performance management. Hiervoor zijn adequate tools een must.

#### **Snelle troubleshooting**

Het bovenstaande klinkt interessant, maar lijkt weinig te maken te hebben met de producten van Veritas. Dat is toch niet helemaal waar, want de tijd die gespendeerd werd aan het oplossen van problemen kon niet aan het vinden van fundamentele oplossingen besteed worden. Dat had als niet onbelangrijk gevolg dat er vooral werd gereageerd op zaken die misgingen, en waarvan de gebruikers dus al last hadden. De kwaliteit van de dienstverlening was daarmee dus niet optimaal.

Dit is veranderd door het gebruik van i<sup>3</sup> en de gewijzigde manier van werken. i<sup>3</sup> stelt de DBA's in staat om op een snellere manier aan 'troubleshooting' te doen, met als gevolg dat er tijd vrij komt om aan problemen een meer structurele oplossing te geven. Deze vrijgekomen tijd wordt besteed om de processen te verbeteren en nieuwe features op een technisch optimale manier te implementeren. Hierdoor wordt de beoogde pro-activiteit gerealiseerd. De bestaande processen zijn geoptimaliseerd, mogelijke issues bij het implementeren van nieuwe applicaties worden op voorhand geïdentificeerd en getackeld, en bestaande services krijgen een betere performance. Voor de monitoring van de systemen wordt gebruik gemaakt van Tivoli, met de Oracle module. Dat is een oplossing op organisatie-niveau, maar voor de detailinformatie voor het beheer was dit onvoldoende, voornamelijk wat performance monitoring betreft. Om deze lacune in te vullen is een aantal tools onderzocht, waaronder Quest for Oracle, DBFlash, Statspackviewer, Oracle Enterprise Manager en i<sup>3</sup>. Eén van de belangrijke voordelen van i<sup>3</sup> is de geringe hoeveelheid overhead die de monitoring met zich meebrengt. Indepth for Oracle voert de monitoring direct in de SGA uit.Vaste bezoekers van

*Er is een stevige productieomgeving nodig om een tool als i3 aan de tand te kunnen voelen* 

het Miracle Database Forum in Denemarken herinneren zich misschien de presentaties die werden gegeven over 'direct attach to SGA'. Daarin werd verteld hoe op basis van informatie uit verschillende V\$-views rechtstreeks de interne datastructuren in de SGA kunnen worden uitgelezen. De Veritas software is op deze technieken gebaseerd.

#### **Bottleneck**

De installatie van de software ging soepel en was in een paar dagen afgerond. Het was van meet af aan stabiel, er waren vrijwel geen operationele problemen. Dhr. Eraly is dan ook bijzonder tevreden over de robuustheid. De monitoring loopt altijd. De resultaten van de monitoring worden opgeslagen in

een centrale repository. Dat gaf in het begin nog wel enige problemen: met het grote aantal te bewaken databases (enige honderden) werd voor de monitoring de centrale repository zelf een bottleneck. Op ieder moment kan worden teruggekeken naar de meetgegevens van de afgelopen dagen of weken om vast te stellen welke sessies, SQL-statements, gebruikers of

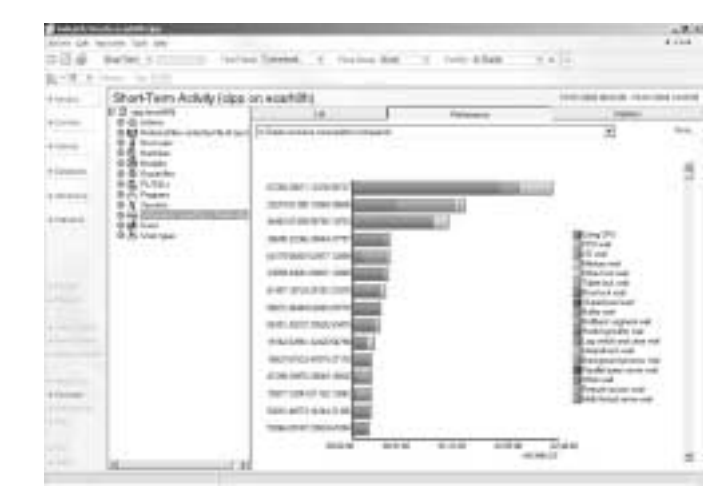

*Afbeelding 2. Gebruik van systeembronnen door verschillende SQL-statements* 

programma's performance-problemen ondervonden of veroorzaakten. Zodra de boosdoener is geïdentificeerd kan in de detailinformatie worden gegraven om er achter te komen welke *waits* werden gegenereerd en wat het *execution plan* van het betrokken SQL-statement was.Verder kan het gedrag van de boosdoener over langere tijd worden geëvalueerd, inclusief historische *execution plans* en uitgevoerd DDL met betrekking tot gerelateerde database objecten. De grote kracht van Indepth is dat het de cruciale gegevens in de SGA met een hoge frequentie (meerdere malen per seconde) vastlegt. Dat geeft het de unieke mogelijkheid de samenhang tussen SQLstatements en *wait-events* te analyseren en in historisch perspectief te plaatsen.

#### **Tijdwinst**

Voor ontwikkelaars en applicatiemanagers is een aantal rapporten beschikbaar via het intranet. Daarmee kunnen zij zelfs trends van de afgelopen vier weken bekijken. Interpretatie van die gegevens is soms nog wel wat lastig, maar in dat geval kunnen de DBA's de onderliggende informatie opvragen en de vragen beantwoorden. De beschikbaarheid van deze gegevens heeft voor die gebruikers zeker toegevoegde waarde.

Op dit moment wordt alleen nog gebruik gemaakt van Indepth. Savant wordt niet gebruikt, omdat het meeste dat Savant biedt ook al in Indepth zelf beschikbaar is. Savant wordt als aparte module geleverd, maar kent nogal wat met Indepth redundante functionaliteit, waardoor de meerwaarde

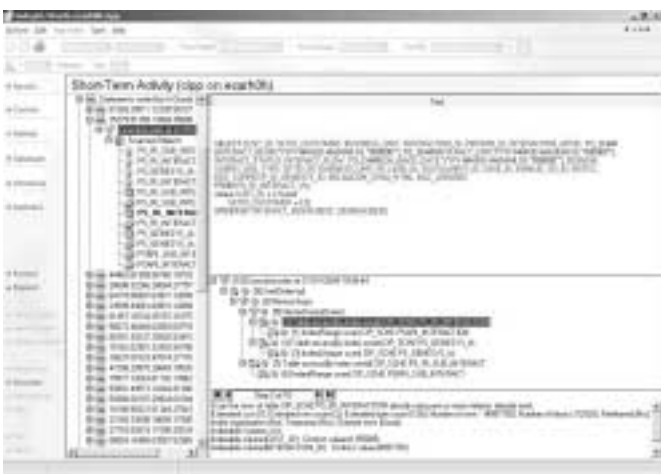

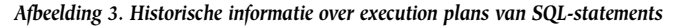

ervan wat lastig is te duiden. Het zit wel in de planning om ook de andere producten in de suite te gaan gebruiken. De met Indepth verzamelde gegevens maken het mogelijk de oorzaak van problemen veel sneller op te sporen, waardoor veel efficiënter kan worden gewerkt.Voor 2004 staat de ingebruikname van Inform gepland, waarmee dan ook de prioriteitstelling van de oplossing van problemen kan worden geautomatiseerd. Het is met de software heel snel mogelijk exact vast te stellen waar een probleem zit, wanneer het is ontstaan en waarom het is ontstaan. De tijdwinst die daarmee wordt geboekt biedt het Oracle DBA team van Belgacom de mogelijkheid om te anticiperen op nieuwe uitdagingen die zich aanbieden en hiermee op een pro-actieve manier om te gaan. Dit gebeurt zodanig dat die de organisatie helpen de Oracle producten beter te benutten. Belgacom geeft aan dat men hiermee beter in staat is de beoogde business value te realiseren.

#### **Samenvatting**

De optimalisatie van het Oracle team heeft het mogelijk gemaakt om met hetzelfde aantal mensen een aanzienlijk beter serviceniveau te leveren aan de gebruikers. De re-actieve manier van werken is verleden tijd, de DBA's hebben meer voldoening in hun werk en het is mogelijk gebleken tijd vrij te maken om problemen een structurele oplossing te geven en de

*Met de software kan nauwkeurig in kaart gebracht worden waar performance bottlenecks optreden* 

beoogde pro-activiteit te realiseren. i<sup>3</sup> van Veritas heeft hieraan een belangrijke bijdrage geleverd, doordat met deze software nauwkeurig in kaart kan worden gebracht waar *performance bottlenecks* optreden en daardoor probleemsituaties veel sneller kunnen worden geanalyseerd en opgelost. Met dank aan dhr. Luc Eraly, teamleider ITG/OSD/OSS/DBS/ Oracle Projects, New Features, Quality Assurance and Development Tools bij Belgacom, Brussel.

### **Productgegevens**

**Product**  i 3 : Inform, Indepth, Insight

#### **Leverancier**

www.veritas.com VERITAS Software Benelux B.V Oude Bosscheweg 13 **Zaltbommel** 5301 LA The Netherlands Tel: +31 (0)418 57 27 27 Fax: +31 (0)418 57 27 28

#### **Positief**

Laag verbruik van resources. Gebaseerd op gedegen filosofie: wait's in plaats van ratio's

**Negatief**  Geen optimizer voor 'slechte' SQL

#### **Carel-Jan Engel**

werkt als onafhankelijk Oracle Consultant. Hij is sinds 1985 in verschillende rollen bezig met ontwikkeling en beheer van systemen op basis van Oracle. Hij ondersteunt organisaties van uiteenlopende omvang in veelal kortlopende trajecten rondom inrichting, tuning en troubleshooting van Oracle databases. E-mail:cjpengel.dbalert@xs4all.nl.